# **PENGEMBANGAN FITUR** *MEMBER* **PADA APLIKASI ADOAPO SEBAGAI SISTEM PROMOSI ELEKTRONIK DI KOTA PALEMBANG**

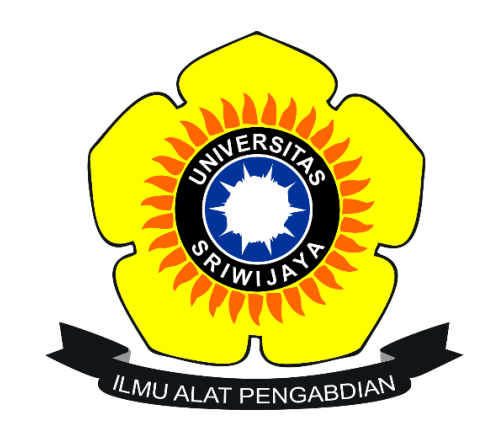

## **SKRIPSI**

**Disusun Untuk Memenuhi Syarat Mendapatkan Gelar Sarjana Teknik Pada Jurusan Teknik Elektro Fakultas Teknik Universitas Sriwijaya**

> **Oleh: SRY RAMADHANIA 03041381821037**

**JURUSAN TEKNIK ELEKTRO FAKULTAS TEKNIK UNIVERSITAS SRIWIJAYA 2020**

#### **LEMBAR PENGESAHAN**

PENGEMBANGAN FITUR MEMBER PADA APLIKASI ADOAPO SEBAGAI SISTEM PROMOSI ELEKTRONIK **DI KOTA PALEMBANG** 

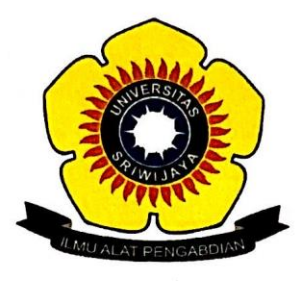

**SKRIPSI** 

Disusun Untuk Memenuhi Syarat Mendapatkan Gelar Sarjana Teknik Pada Jurusan Teknik Elektro Fakultas Teknik Universitas Sriwijaya

> Oleh: **SRY RAMADHANIA** 03041381821037

> > ji

Mengetahui, Ketua Jurusan Teknik Elektro

Abu Bakar Sidik, S.T., M.Eng., Muhammad. Ph.D. NIP. 197108141999031005  $\frac{1}{4}$  $\overline{a}$ 

Palembang, **Juli 2020** 

Menyetujui, **Pembimbing Utama** 

 $\boldsymbol{\mathit{a}}$  $n_{\Omega}$ 

Dr. H. Iwan Pahendra A. S., S.T. M.T. NIP. 1974033222002121002

#### PERNYATAAN PEMBIMBING

Saya sebagai pembimbing dengan ini menyatakan bahwa saya telah membaca dan menyetujui skripsi ini dan dalam pandangan saya skop dan kualitas skripsi ini mencukupi sebagai skripsi mahasiswa sarjana strata satu (S1)

'n

21 Juli 2020

 $\ddot{\phantom{0}}$ 

Tanda Tangan

Dr. H. Iwan Pahendra Anto Saputra, S.T., M.T. Pembimbing Utama  $\ddot{ }$ 

Tanggal

iii

iii

#### HALAMAN PERNYATAAN INTEGRITAS

Yang bertanda tangan dibawah ini : : Sry Ramadhania Nama : 03041381821037  $NIM$ Fakultas :  $\operatorname{\sf Teknik}$ Jurusan/Prodi: Teknik Elektro Universitas : Universitas Sriwijaya

Menyatakan bahwa karya ilmiah yang berjudul "Pengembangan Fitur Member pada Aplikasi Adoapo sebagai Sistem Promosi Elektronik di Kota Palembang" merupakan karya sendiri dan benar keasliannya. Apabila ternyata dikemudian hari karya ilmiah ini merupakan hasil plagiat atas karya ilmiah orang lain, maka saya bersedia bertanggung jawab dan menerima sanksi yang sesuai dengan ketentuan yang berlaku.

Demikian pernyataan ini saya buat dalam keadaan sadar dan tanpa paksaan.

Palembang, Juli 2020 **TERAI**<br>MPEL **SCAHFO** 6000 Sry Ramadhania

iv

#### *MOTTO*

*Sesungguhnya bersama kesulitan pasti ada kemudahan. Maka apabila engkau telah selesai (dari suatu urusan), tetaplah bekerja keras (untuk urusan yang lain). (QS Al-Insyirah: 5-8)*

*La Tahzan Innallaha Ma'ana (Jangan Bersedih Sesungguhnya Allah bersama kita) (QS. At-Taubah, 40)*

*Orang besar menempuh jalan menuju tujuan melalui rintangan dan kesukaran yang hebat. (Penulis)*

*Karya ini ku persembahkan kepada :*

- *Kedua Orang tuaku dan keluargaku yang selalu kujadikan panutan dan motivasi dalam hidupku dalam meraih hidup yang lebih baik ke depan.*
- *Seluruh dosen Jurusan Teknik Elektro Universitas Sriwijaya.*
- *Ega Tri Anggara, Thalitha Zhafirah, dan Putrie Edialisha selaku teman terdekatku yang selalu memberikan semangat dan motivasi perjuangan.*

#### **KATA PENGANTAR**

Puji syukur atas kehadirat Allah SWT yang telah melimpahkan segenap rahmat dan hidayah-Nya sehingga penulis dapat menyelesaikan skripsi ini yang berjudul "Pengembangan Fitur *Member* pada Aplikasi Adoapo sebagai Sistem Promosi Elektronik di Kota Palembang".

Ucapan terima kasih yang tidak terhingga penulis sampaikan kepada :

- 1. Bapak Prof. Dr. Ir. H. Anis Saggaff, MSCE selaku Rektor Universitas Sriwijaya.
- 2. Bapak M. Abu Bakar Sidik, S.T., M.Eng., Ph.D. selaku Ketua Jurusan Teknik Elektro Fakultas Teknik Universitas Sriwijaya.
- 3. Ibu Dr. Herlina, S.T.,M.T., selaku seketaris Jurusan Teknik Elektro.
- 4. Bapak Dr. Iwan Pahendra Anto Saputra, S.T., M.T. selaku Pembimbing Utama yang telah memberikan bimbingan dan arahan yang sangat membantu kepada penulis.
- 5. Ibu Puspa Kurniasari, S.T., M.T., Bapak Abdul Haris Dalimunthe, S.T., M.TI., Ibu Desi Windi Sari, S.T., M.Eng., dan Ibu Nadia Thereza, S.T., M.T., selaku dosen yang mengajar pada konsentrasi Teknik Telekomunikasi dan Informasi Jurusan Teknik Elektro Universitas Sriwijaya.
- 6. Seluruh dosen serta jajaran staf Jurusan Teknik Elektro Fakultas Teknik Universitas Sriwijaya atas segala ilmu dan bantuannya selama perkuliahan.
- 7. Keluarga tercinta yang senantiasa memberikan dukungan baik moral, materil maupun spiritual serta semangat kepada penulis dalam menyelesaikan tugas akhir ini.
- 8. Teman-teman seperjuangan Jurusan Teknik Elektro Fakultas Teknik Universitas Sriwijaya D3-S1 Angkatan 2018 yang telah mendukung dan membantu dalam menyelesaikan tugas akhir ini.

Penulis menyadari bahwa dalam skripsi ini masih banyak kekurangan dan jauh dari kata sempurna, oleh karena itu kritik dan saran yang bersifat membangun sangat penulis harapkan demi kebaikan dan kesempurnaan perbaikan skripsi di masa yang akan datang. Sehingga laporan ini dapat bermanfaat bagi para pembaca terutama mahasiswa Jurusan Teknik Elektro. Demikianlah yang dapat penulis sampaikan, semoga laporan tugas akhir ini dapat bermanfaat bagi seluruh pembaca.

Palembang, Juli 2020

Penulis

#### **ABSTRAK**

# **PENGEMBANGAN FITUR MEMBER PADA APLIKASI ADOAPO SEBAGAI SISTEM PROMOSI ELEKTRONIK DI KOTA PALEMBANG**

#### **(Sry Ramadhania, 03041381821037, 2020 : xvii + 112 hlm + lampiran)**

Adoapo merupakan salah satu media promosi elektronik dengan sistem aplikasi *mobile* berbasis Android. Pihak pengembang dan pengelola Adoapo berencana mengembangkan fitur baru yaitu fitur *member. Member* merupakan para pengguna yang telah mandaftarkan email pada aplikasi Adoapo. Fitur *member* terbagi menjadi dua yaitu *basic member* dan *premium member. Premium member* merupakan peningkatan status dari *basic member* menjadi *premium,*  dimana terdapat fitur pendukung berupa voucher yang dapat diakses oleh premium member. Tujuan yang ingin dicapai yaitu terwujudnya suatu pengembangan fitur member yang terdiri dari *basic member* dan *premium member* pada aplikasi Adoapo sebagai sistem promosi elektronik. Metodelogi yang digunakan dalam pengembangan sistem mengacu kepada metode Spiral. Hasil akhir yang akan dicapai pada pengembangan ini ada sebuah aplikasi Adoapo dengan pengembangan fitur member yang dapat dimuat pada Google Play Store sehingga dapat digunakan dan bermanfaat bagi masyarakat kota Palembang.

#### *Kata kunci — Metode Spiral, UML 2.0, Framework, Black Box.*

#### **ABSTRACT**

# **THE DEVELOPMENT OF MEMBER FEATURES ON ADOAPO AS AN ELECTRONIC PROMOTION SYSTEM IN PALEMBANG**

#### **(Sry Ramadhania, 03041381821037, 2020 : xvii + 112 pages + appendices)**

Adoapo is an electronic promotion media with application mobile system based on Android. The developer and manager of Adoapo plans to develop new feature which is a member feature. Members are the users who have registered their email address on Adoapo. This feature is divided into two namely basic member and premium member. Premium member is a status increased from basic to premium, there is an additional feature that is a voucher which can be accessed by premium member. The objective to be achieved is the creation of develop member feature and consist of basic member and premium member on Adoapo as electronic promotion media. The methodology used in this system is Spiral method. The final result that will to achieved is an Adoapo application with additional of member feature that can be put on Google Play Store, so it can be used and beneficial for people in Palembang.

*Keywords — Spiral Method, UML 2.0, Framework, Black Box.*

## **DAFTAR ISI**

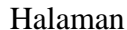

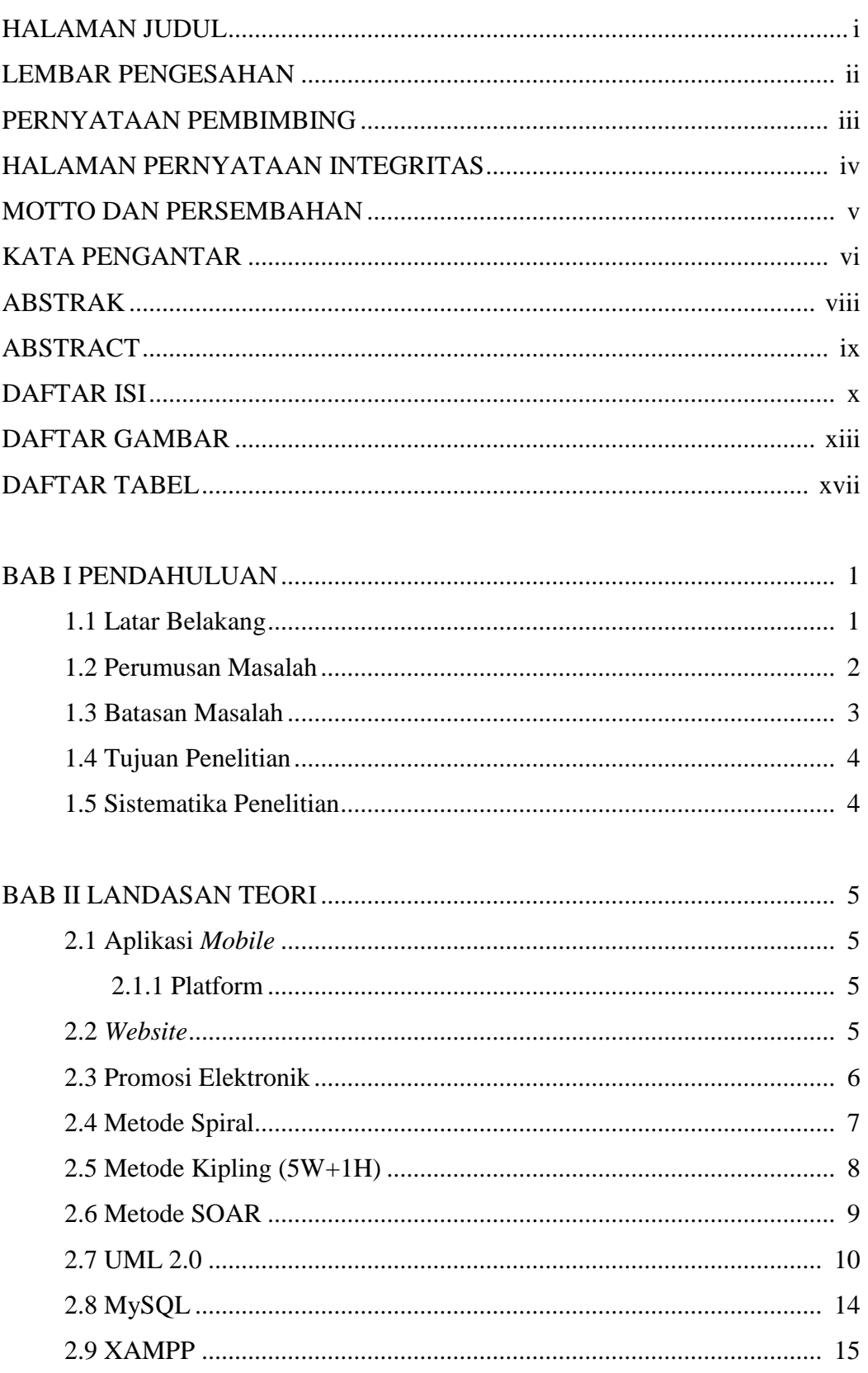

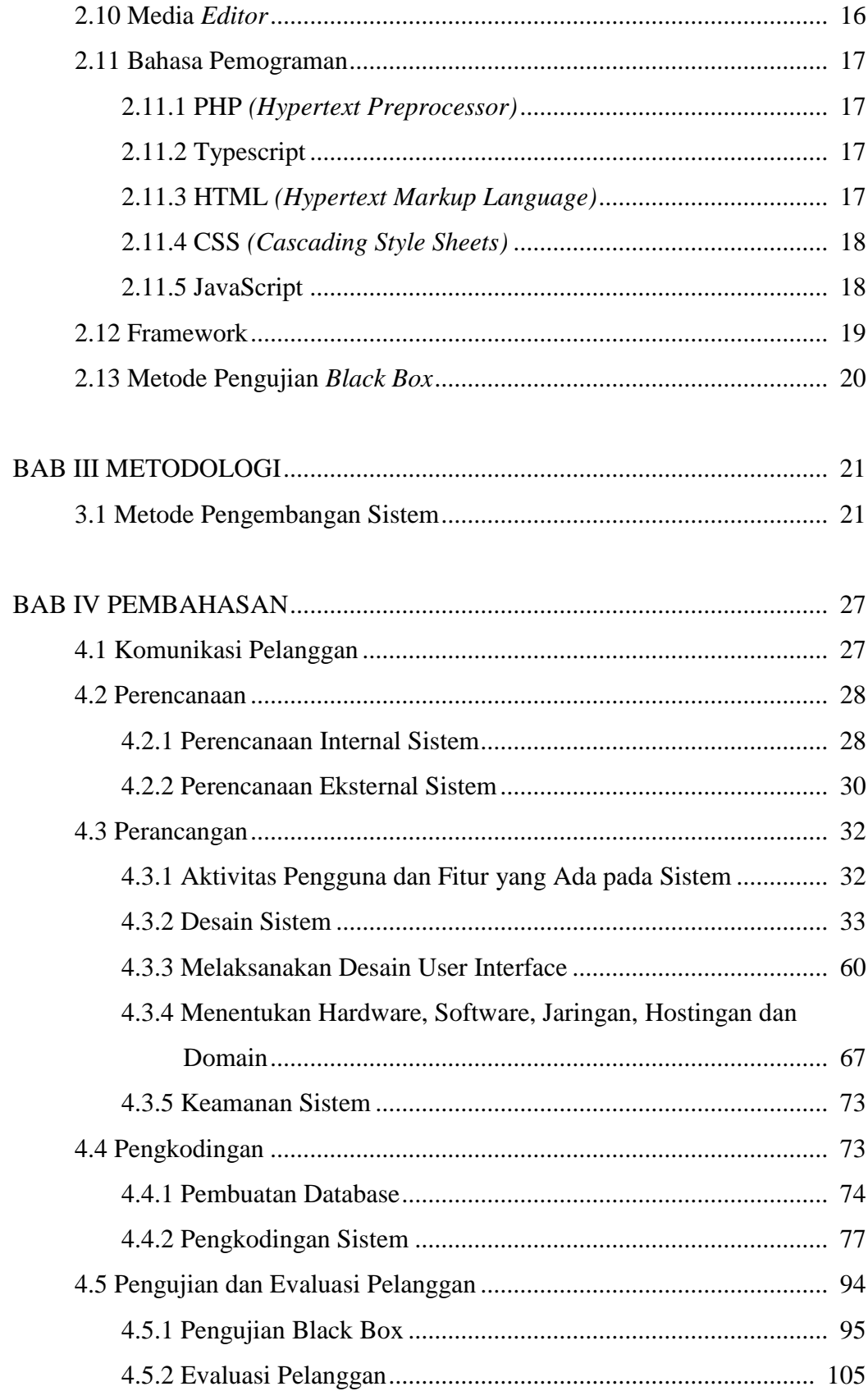

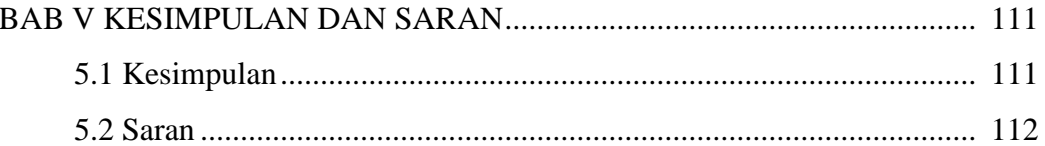

DAFTAR PUSTAKA **LAMPIRAN** 

## **DAFTAR GAMBAR**

#### Halaman

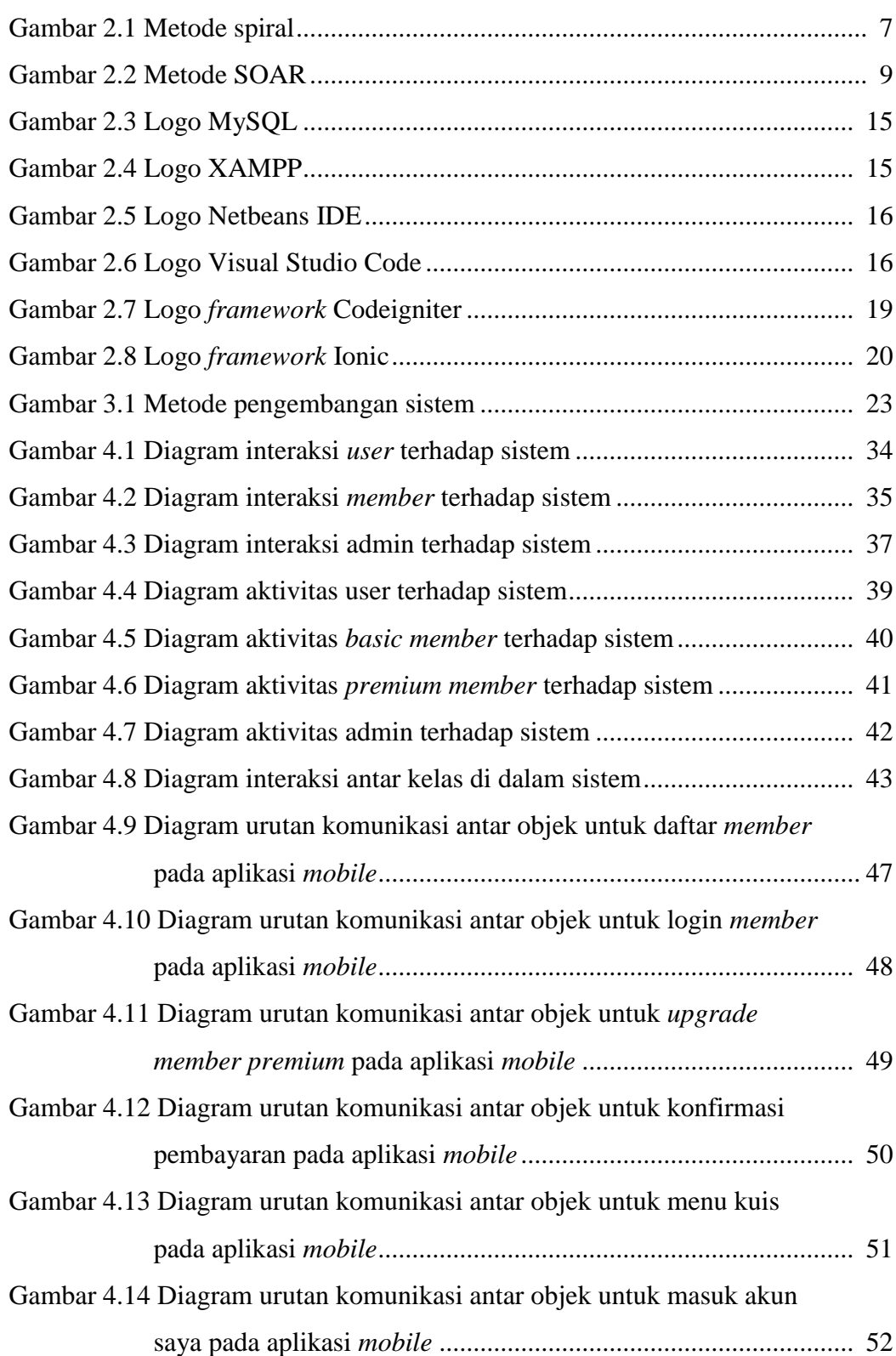

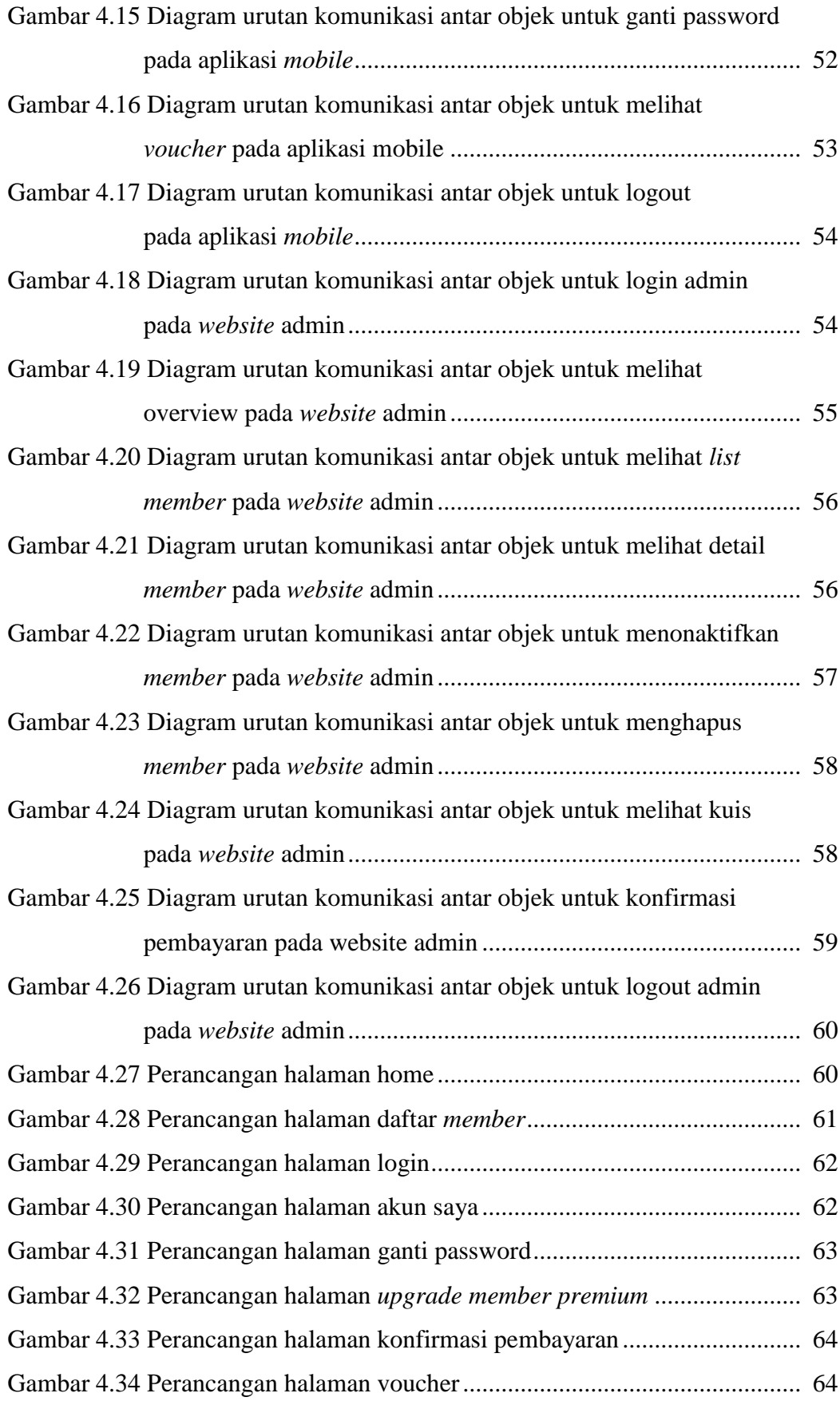

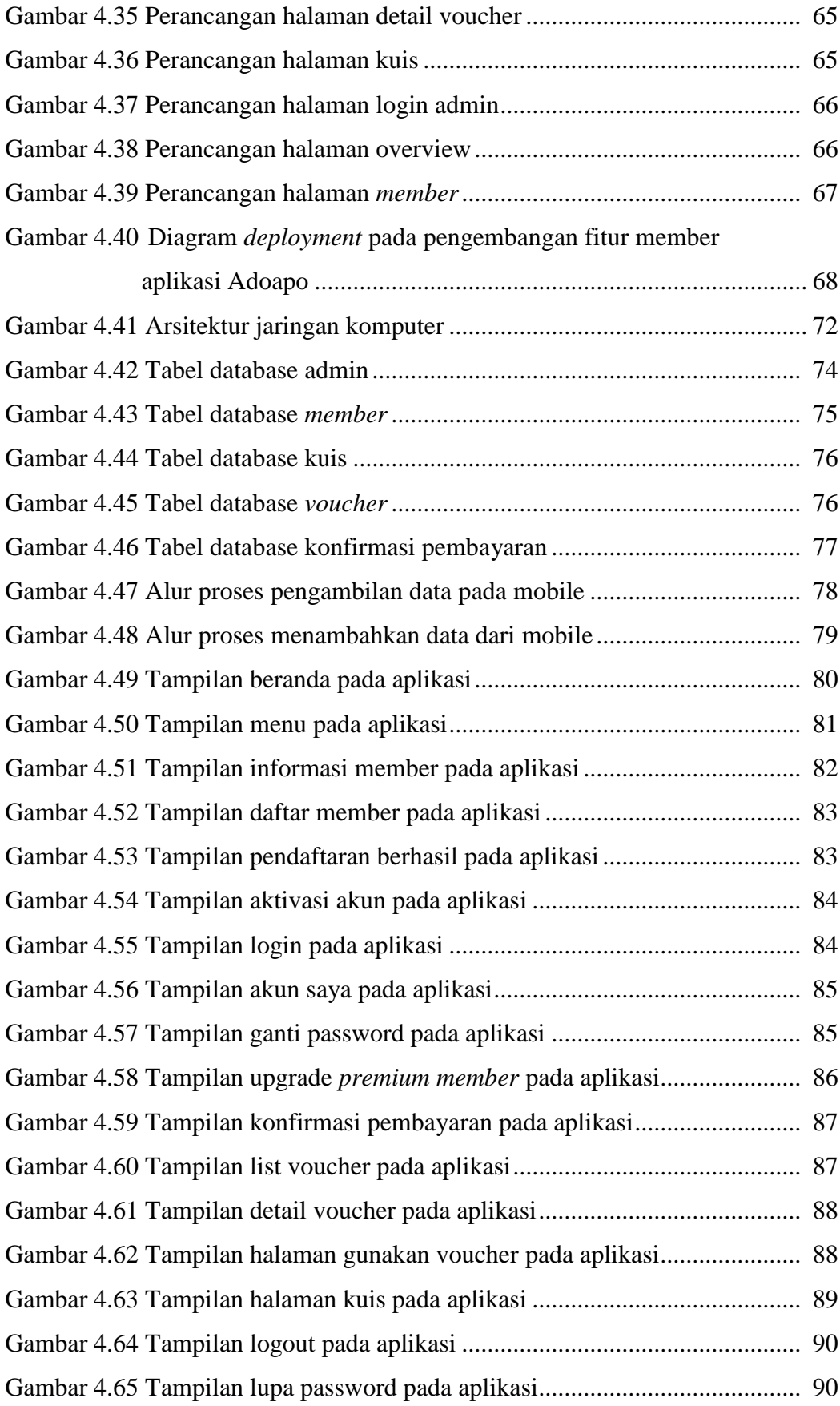

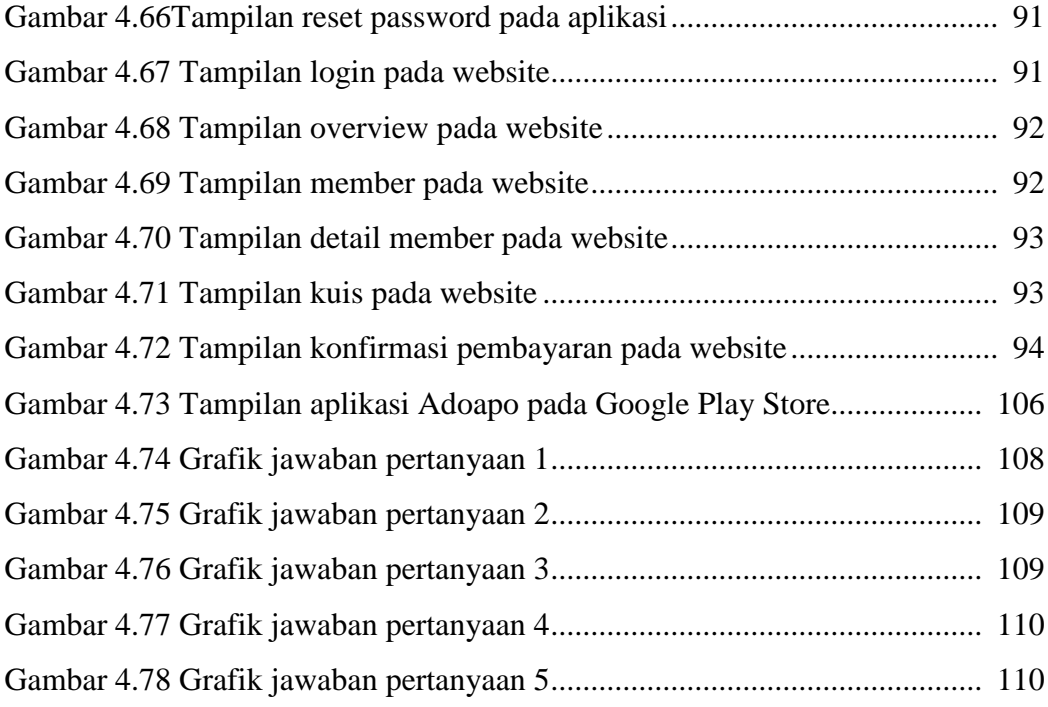

#### **DAFTAR TABEL**

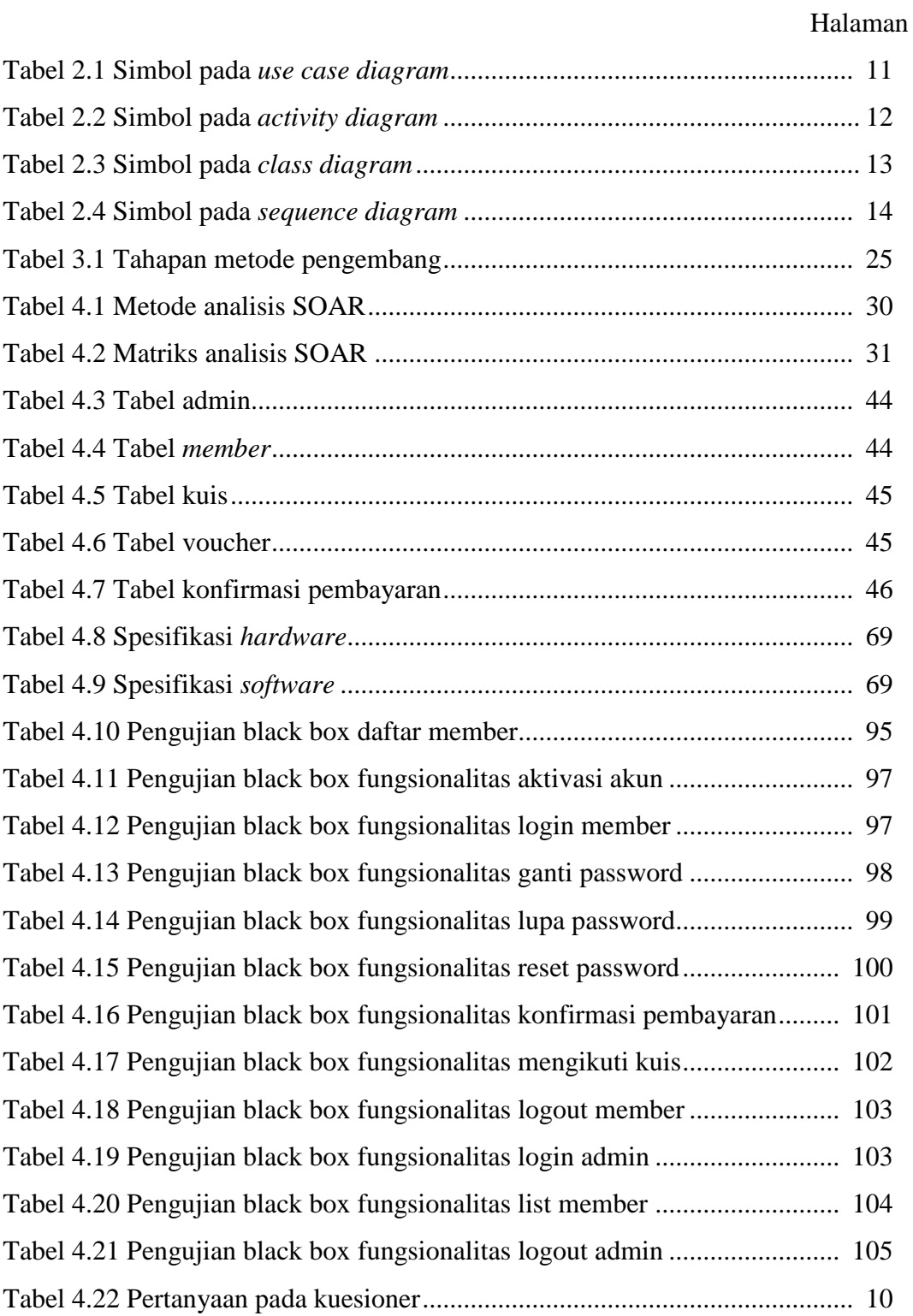

## **BAB I PENDAHULUAN**

#### **1.1 Latar Belakang**

Adoapo merupakan salah satu media promosi elektronik yang terdapat di Kota Palembang dengan sistem aplikasi *mobile* berbasis Android, yang bertujuan untuk mempromosikan berbagai produk yang dihasilkan oleh para pelaku usaha atau masyarakat baik berupa barang maupun jasa. Adoapo berperan sebagai media untuk mempublikasikan promo ataupun konten dengan tampilan yang *user friendly. User* yang telah mengunduh aplikasi Adoapo dapat melihat informasi promosi berdasarkan kategori fitur yang telah ada, serta dapat mencari promosi dengan memasukan kata kunci. Layanan fitur yang tersedia pada aplikasi Adoapo saat ini adalah promo, gerai, kuliner, *fashion*, jasa, produk, *event*, loker, video, dijual, dan kampus.

Pihak pengelola dan pengembang Adoapo berencana menjadikan aplikasi Adoapo sebagai *one stop solution* untuk masyarakat Kota Palembang. Adapun fitur yang ada pada saat ini tidak menutup kemungkinan untuk menambah fiturfitur baru lagi agar aplikasi Adoapo dapat dimanfaatkan secara maksimal sebagai sistem promosi elektronik (e-*promotion)*. Fitur baru yang akan dikembangkan pada aplikasi Adoapo adalah fitur *member.*

*Member* merupakan para pengguna atau *user* yang telah mandaftarkan email pada aplikasi Adoapo. *Member* tersebut dapa mengakses seluruh fitur layanan yang ada pada aplikasi Adoapo serta dapat mengunggah konten dalam berbagai kategori. Fitur tersebut terbagi menjadi dua yaitu *basic member* dan *premium member. Basic member* atau member biasa memiliki fasilitas dapat mengakses seluruh fitur yang ada pada aplikasi Adoapo dengan beberapa syarat dan ketentuan. *Premium member* merupakan peningkatan status dari *basic member*  menjadi *premium,* dimana *user* yang telah terdaftar menjadi *basic member* melakukan pembayaran sejumlah biaya untuk *upgrade* menjadi *premium member*. *Member* tersebut memiliki lebih banyak keuntungan, salah satu keuntungan yang didapatkan dengan tergabungnya sebagai *premium member* yaitu mendapatkan penawaran promo menarik berupa *voucher* potongan harga dari berbagai *partner*  yang telah bekerja sama dengan pihak Adoapo. *Voucher* khusus *premium member*  ini dapat digunakan sepuasnya selama waktu tertentu tergantung masa berlaku *voucher* tersebut. *Voucher* tersebut tidak akan ditemukan di tempat lain. Penggunaan *voucher* khusus *premium member* ini dapat digabungkan dengan *voucher* ataupun promo lainnya seperti *cashback* dan diskon.

Sistem yang akan dikembangkan berupa sistem yang melibatkan *user* sebagai calon *member* pada aplikasi Adoapo. Pengembangan fitur tersebut memberikan kemudahan kepada masyarakat kota Palembang dalam mencari informasi tentang promosi dan voucher yang sedang berlangsung di Kota Palembang serta masyarakat dapat mengikuti kuis berhadiah. Selain itu, manfaat pengembangan fitur ini bagi pihak pengelola dan pengembang Adoapo yaitu agar masyarakat Kota Palembang lebih menerapkan dan menggunakan aplikasi Adoapo dalam kehidupan sehari-hari sebagai sistem promosi elektronik (*epromotion).* Hal tersebutlah yang melatarbelakangi penulis untuk membuat tugas akhir dengan judul **"Pengembangan Fitur Member pada Aplikasi Adoapo sebagai Sistem Promosi Elektronik di Kota Palembang"**

#### **1.2 Perumusan Masalah**

Berdasarkan latar belakang diatas maka penulis membuat perumusan masalah dari penelitian ini :

- 1. Bagaimana menganalisa dan mengidentifikasi kebutuhan terhadap pengembangan fitur *member* pada aplikasi Adoapo sebagai sistem promosi elektronik di Kota Palembang ?
- 2. Bagaimana merancang sistem dengan pengembangan fitur *member* pada aplikasi Adoapo sebagai sistem promosi elektronik di Kota Palembang ?
- 3. Bagaimana mengimplementasikan pengembangan fitur *member* pada aplikasi Adoapo sebagai sistem promosi elektronik di Kota Palembang ?

#### **1.3 Batasan Masalah**

Adapun batasan masalah dalam penelitian ini adalah sebagai berikut :

- 1. Sasaran pada sistem ini untuk menjangkau *user* yang telah mengunduh dan menggunakan aplikasi Adoapo di Kota Palembang.
- 2. Pada sisi teknis aplikasi ini menggunakan sistem *online* berbasis *mobile*  berupa Android.
- 3. Metode pengembangan sistem ini mengacu pada metode Spiral.
- 4. Pada pengembangan sistem menggunakan metode analisa antara lain:
	- a. Metode Kipling 5W+1H digunakan untuk memberikan gambaran mengenai sistem yang akan dikembangkan.
	- b. Metode Analisis SOAR digunakan untuk menciptakan sistem yang akan dikembangkan dengan faktor-faktor *strengths* (kekuatan), *opportunirties* (peluang), *aspiration* (aspirasi) dan *results* (hasil).
- 5. Pada tahapan desain sistem menggunakan *tools* diagram UML 2.0 meliputi:
	- a. *Use Case Diagram* digunakan untuk mendesain dan mengidentifikasi interaksi tindakan aktor terhadap sistem.
	- b. *Activity Diagram* digunakan untuk mendesain aliran aktivitas sistem.
	- c. *Class Diagram* digunakan untuk mendesain urutan komunikasi antara objek dan objek.
	- d. *Sequence Diagram* digunakan untuk mendesain interaksi antar kelas pada sistem.
- 6. Media pengembangan dalam sistem ini yaitu :
	- a. Pada sistem aplikasi *mobile* berbasis Android menggunakan *framework* Ionic dengan bahasa pemograman HTML5 dan JavaScript.
	- b. Pada sistem *administrator* berbasis *website* menggunakan *framework* PHP CodeIgniter dengan metode *Model, View, Controller.*
- 7. Media pengkodingan sistem menggunakan Visual Studio Code dan Netbeans IDE.
- 8. Pengujian sistem menggunakan *Black Box Test* dan evaluasi pelanggan menggunakan kuesioner.
- 9. Perangkat keras yang digunakan berupa s*martphone* Android.

#### **1.4 Tujuan Penelitian**

Tujuan penelitian ini adalah sebagai berikut :

- 1. Terwujudnya suatu pengembangan fitur member yang terdiri dari *basic member* dan *premium member* pada aplikasi Adoapo sebagai sistem promosi elektronik yang dapat diakses oleh masyarakat kota Palembang.
- 2. Menerapkan metode pengembangan sistem yang mengacu pada metode Spiral sehingga menghasilkan sistem yang teratur dan sistematis.
- 3. Menerapkan *tools* berupa metode kipling, analisis SOAR, diagram UML 2.0, framework Code Igneter dan Ionic, media editor Netbeans IDE dan Visual Studio Code, serta menerapkan pengujian sistem Black Box dan evaluasi pelanggan berupa pembagian kuesioner.

#### **1.5 Sistematika Penulisan**

Penelitian ini terdiri dari lima bab dengan sistematika penulisan sebagai berikut:

#### **BAB I PENDAHULUAN**

Bab ini berisi tentang deskripsi umum meliputi latar belakang, perumusan masalah, batasan masalah, tujuan penelitian, keaslian penelitian dan sistematika penulisan.

#### **BAB II TINJAUAN PUSTAKA**

Bab ini berisi tentang dasar-dasar teori yang menjadi landasan dan mendasari penulisan ini yang mendukung penyusunan penelitian ini sesuai dengan judul yang diambil.

#### **BAB III METODOLOGI**

Bab ini berisi tentang metode pengembangan untuk merancang sistem dan metode penulisan.

#### **BAB IV PERANCANGAN**

Bab ini berisi tentang perancangan sistem yaitu penerapan dari metode pengembangan dan metode penulisan yang digunakan.

#### **BAB V PENUTUP**

Bab ini berisi tentang kesimpulan dan saran penulis dari sistem yang dibuat.

#### **DAFTAR PUSTAKA**

- Abulloh, Rohi. 2018. *Mudah Membuat Aplikasi Android dengan Ionic 3.* Jakarta: PT Elex Media Komputindo.
- Arbie. 2003. *Manajemen Database dengan MySQL*. Yogyakarta: Andi.
- Buyens, Jim. 2001. *Web Database Development*. Jakarta: PT Elex Media Komputindo.
- Fowler, Martin. 2005. *UML Distilled 3th Ed.: Panduan Singkat Bahasa. Pemodelan Objek Standar.* Yogyakarta: Andi Offset.
- Halim, Cipta. 2010. *Tips Praktis Promosi Online untuk Berbagai Event.* Jakarta: PT Elex Media Komputindo.
- Kadir, Abdul. 2008. *Tuntunan Praktis: Belajar Database Menggunakan MySql.* Yogyakarta: Andi Offset.
- Khafidli, Firgiawan. 2011. *Trik Menguasai HTML5 CSS3 PHP Aplikatif*. Yogyakarta: Lokomedia.
- Naraya, Gisa. 2017. 36 Langkah Sukses Membangun Bisnis. Yogyakarta: Genesis Learning.
- Sidik, Betha. 2006. *Pemrograman Web dengan PHP*. Bandung: Informatika.
- Simarmata, Janner. 2010. Rekayasa Perangkat Lunak Edisi Satu. Yogyakarta: C.V ANDI.
- Solichin, Achmad. 2016. *Pemrograman Web dengan PHP dan MySQL.* Budi Luhur.
- Supardi, Yuniar. 2014. *Semua Bisa Menjadi Programmer Android Case Study.*  Jakarta: PT Elex Media Komputindo.
- Susetyo, J, Winarni, & Hartanto, C. 2011. *Aplikasi Six Sigma Dmaic dan Kaizen sebagai Metode Pengendalian dan Perbaikan Kualitas Produk*. Jurnal Teknologi.

Utomo, Eko Priyo. 2013. *Mobile Web Programming HTML5, CSS3, Jquery Mobile*. Yogyakarta: Andi Publisher.

Wardhana. 2010. *Menjadi Master PHP dengan Framework CodeIgniter.* Jakarta: PT Elex Media Komputindo.